#### **BAB IV**

## **ANALISA DAN DESAIN SISTEM**

Perkembangan teknologi informasi saat ini membutuhkan analisa dan perancangan sistem pengolah data yang baik. Sistem pengolah data tersebut diharapkan mampu meningkatkan kinerja pada Sistem Informasi Rawat Inap pada RSU Haji Surabaya yang akan dibuat. Metode ini membutuhkan analisis yang tepat, kebutuhan bisnis dan beberapa teknik analisis untuk menghasilkan perencanaan yang baik. Analisa merupakan cara untuk menganalisa permasalahan berdasarkan data yang telah diperoleh dari hasil studi lapangan, sedangkan desain sistem merupakan langkah yang harus ditempuh untuk menyajikan sebuah sistem informasi terorganisir dengan baik. Technologian sistem pengolah data yang baik. Sistem pengolah data yang baik sistem pengolah data yang baik. Sistem pengolah data yang baik sistem hepapakat data kerabut diharapkan mampu meningkakan kinerja pada Sistem Info

#### **4.1 Analisa Sistem Yang Sedang Berjalan**

Berdasarkan hasil studi lapangan yang dilakukan pada RSU Haji Surabaya, maka dapat dibuat suatu analisis sistem yaitu sebagai berikut :

### **4.1.1 Dokumen** *Flow* **Pendaftaran**

Dalam proses pendaftaran ini dijelaskan bahwa pasien dibagi menjadi dua yaitu pasien umum dan pasien askes. Proses pendaftaran dilakukan oleh keluarga pasien dibagian pendaftaran dengan menyerahkan data pasien atau data rujukan. Kemudian bagian pendaftaran memvalidasi data pasien, lalu mengecek status pasien. Pasien yang berstatus askes harus mempunyai kartu askes. Petugas pendaftaran membuatkan DMK rawat inap sebagai pengantar keruangan. Dan akan disertakan pula kepalales dan PMRS (Permintaan Masuk Rumah Sakit)

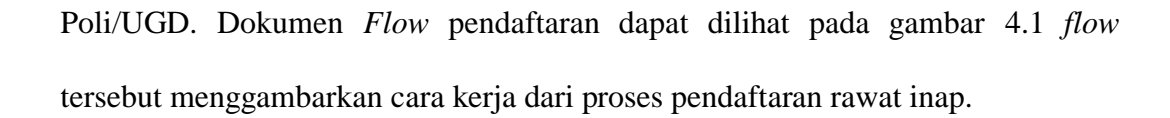

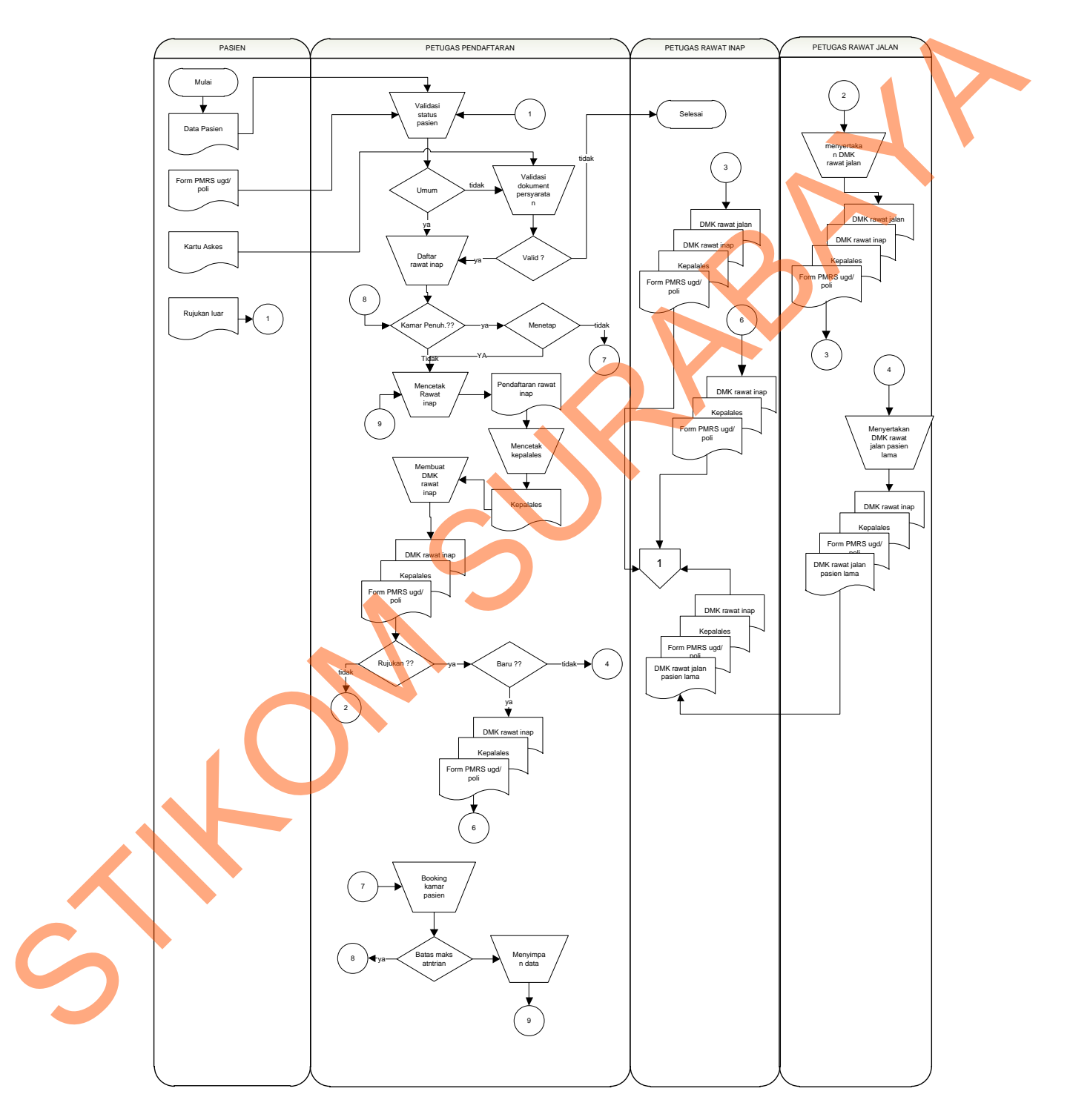

Gambar 4.1 Dokumen *Flow* Pendaftaran Rawat Inap

## **4.1.2 Dokumen** *Flow* **Tindakan**

Proses tindakan medis dilakukan setiap hari selama pasien masih melakukan perawatan inap di rumah sakit. Petugas rawat inap mencatat semua tindakan apa saja yang dilakukan terhadap pasien yang dicatat dalam rincian tindakan atau DMK rawat inap. Sedangkan hasil diagnosa dokter akan dicatat dalam DMK5. Pasien yang keluar dari rumah sakit mempunyai empat penyebab yaitu pulang karena sembuh, pulang paksa, meninggal dan lari. Petugas rawat inap membuat surat keterangan kematian sebagai pengantar ke ruang jenazah apabila ada pasien yang meninggal. Semua pasien yang keluar dibuatkan rekap tindakan. Rekap tindakan merupakan data-data yang akan digunakan pada proses pembayaran. Untuk pembayaran akan dibuatkan dalam POP. tindakan apa saja yang dilakukan terhadap pasien yang dicatat dalam rincian tindakan atau DMK rawat inap. Sedangkan hasil diagnosa dokter akan dicatat dalam DMKS. Pasien yang keluar dari munah sakit mempunyai empat penyeb

Dokumen *flow* tindakan dapat dilihat pada Gambar 4.2 *Flow* tersebut menggambarkan alur proses tindakan medis pasien rawat inap.

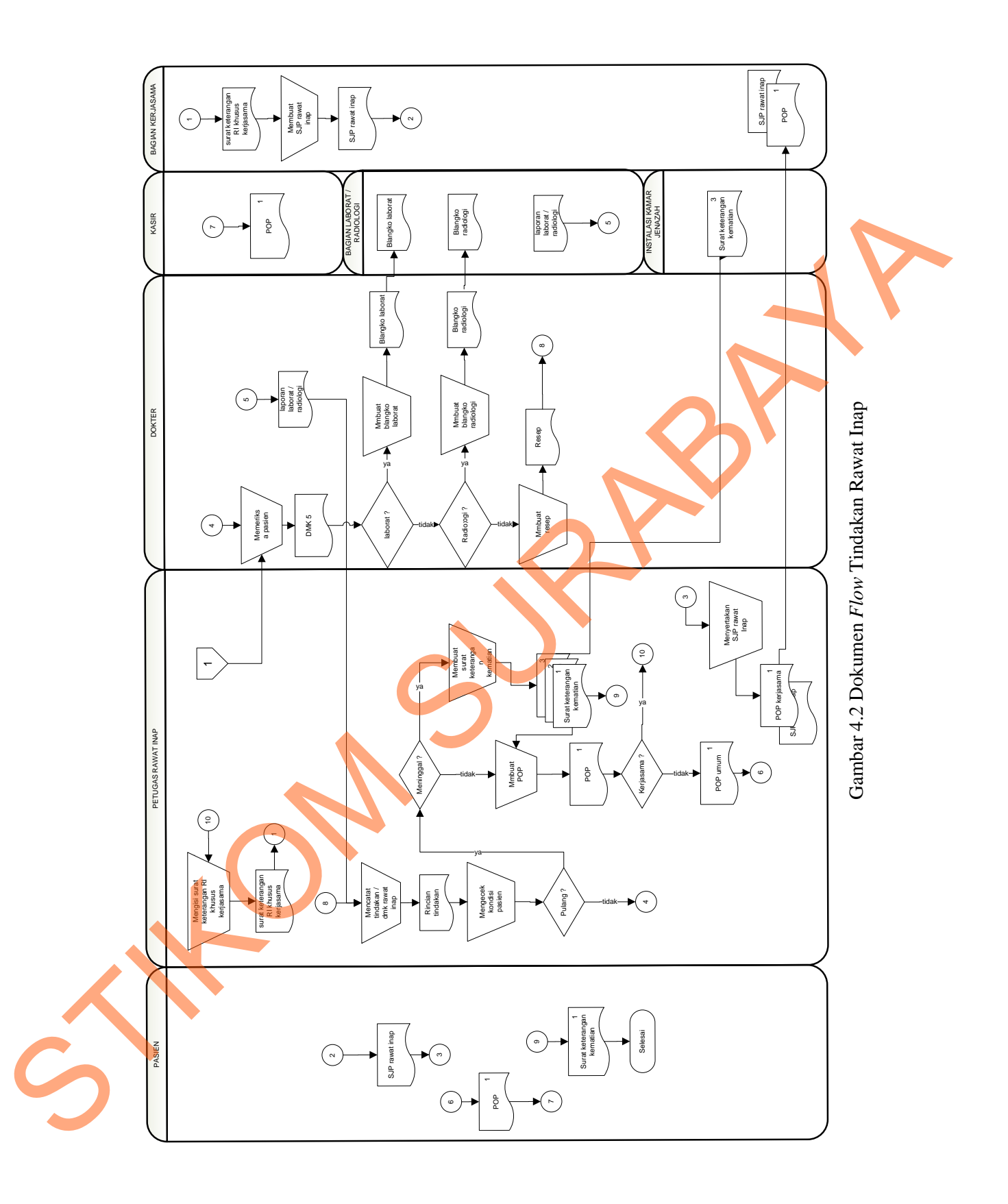

Hasil analisa berdasarkan dokumen *flow* yang ada pada RSU Haji Surabaya menunjukkan bahwa sistem yang digunakan saat ini masih banyak yang melibatkan pasien sehingga kurang efektif. Dimana pasien masih dilibatkan dalam pengecekan dokumen-dokumen sehingga membebani pasien. Selain itu terdapat kelemahan pada sistem pemesanan kamar pasien, yaitu belum adanya fasilitas *booking* kamar apabila kamar yang diinginkan oleh pasien penuh.

Berdasarkan keadaan diatas, maka perlu dilakukan pengurangan prosesproses yang dirasa tidak diperlukan dan perlu ditambahkan fasilitas *booking* kamar, yaitu apabila kamar yang diinginkan pasien penuh, pasien dapat memesan kamar dengan syarat kamar yang diinginkan pasien belum dipesan sebanyak 5 (lima) orang. pengecekan dokumen dokumen sehingga membebani pasien. Selain itu terdapat kelemahan pada sistem pemesanan kamar pasien, yaitu belum adanya fashinas booking kamar apabila kamar yang diinginkan oleh pasien penuh.<br>Bertissarka

Dengan adanya penyesuaian diatas diharapkan sistem yang baru ini dapat meningkatkan efektifitas pelayanan rawat inap pada RSU Haji Surabaya.

# **4.2 Desain Sistem**

Berdasarkan analisa yang telah dilakukam, maka dibuatlah sistem yang baru. Sistem yang baru tersebut dapat digambarkan pada dokumen *flow* terkomputerisasi berikut ini :

## **4.2.1.** *System Flow*

Sistem informasi rawat inap pada RSU Haji dibagi menjadi dua yaitu *system flow* pendaftaran dan *system flow* proses tindakan.

#### **4.2.1.1** *System Flow* **Pendaftaran**

Pada proses pendaftaran, hal pertama dilakukan oleh petugas pendaftaran adalah memvalidasi data pasien umum atau pasien askes dengan cara membandingkan data pasien dengan tabel pasien yang sudah ada. Petugas pendaftaran memasukan data pendaftaran ke dalam tabel pendaftaran. Data pada tabel pendaftaran digunakan untuk membuat surat pengantar rawat inap yang kemudian akan diserahkan kepada petugas rawat inap. Erkomputerisasi berikut ini :<br>
4.2.1. System Flow<br>
Sistem informasi rawat inap pada RSU Haji dibagi menjadi dua yaidu<br>
system Flow pendaftaran dan system flow proses tindakan<br>
4.2.1.1. System Flow Pendaftaran<br>
Pada proses

*System flow* pendaftaran ini menjelaskan bagaimana cara kerja dari proses pendaftaran rawat inap. *System flow* pendaftaran dapat dilihat pada gambar 4.3.

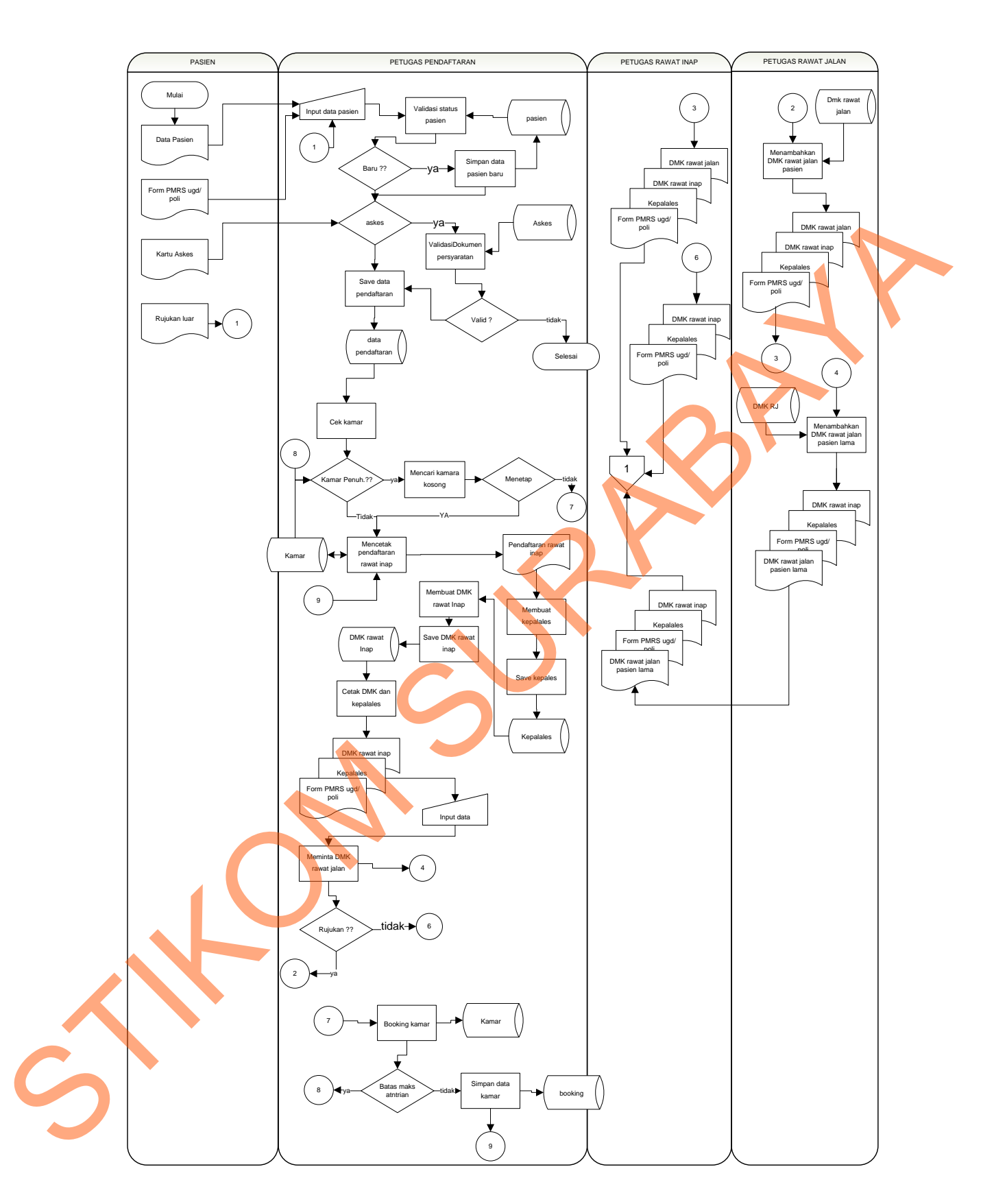

Gambar 4.3 *System Flow* Pendaftaran Rawat Inap

#### **4.2.1.2** *System Flow* **Tindakan**

Pada *system flow* tindakan, proses diawali dari dokumen yang diserahkan oleh petugas pendaftaran yang kemudian diterima petugas rawat inap. Dokumen yang diterima oleh petugas rawat inap kemudian diserahkan kepada dokter sebagai bahan pertimbangan untuk memeriksa pasien. Hasil pemeriksaan dari dokter dinputkan ke sistem dan disimpan kedalam *database*. Selanjutnya terdapat pemerikasaan apakah pasien itu perlu melakukan pemeriksaan laborat atau radiologi. Apabila terdapat pemeriksaan laborat atau radiologi maka dokter akan membuatkan blangko laborat / radiologi, yang selanjutnya akan diserahkan ke petugas laborat / radiologi. Hasil dari pemeriksaan laborat / radiologi akan diterima oleh dokter, dan selanjutnya diberikan kepada petugas rawat inap untuk disimpan kedalam *database* DMK. yang diterima oleh petugas rawat ianp kemudian diserahkan kepada dokter<br>sebagai bahan pertimbangan untuk memeriksa pasien. Hasil pemeriksaan dari<br>dokter dinputkan ke sistem dan disimpan kedalam *databuse*. Selanjutnya terd

*System flow* tindakan ini menjelaskan bagaimana cara kerja dari proses tindakan pasien rawat inap. *System flow* tindakan dapat dilihat pada Gambar 4.4.

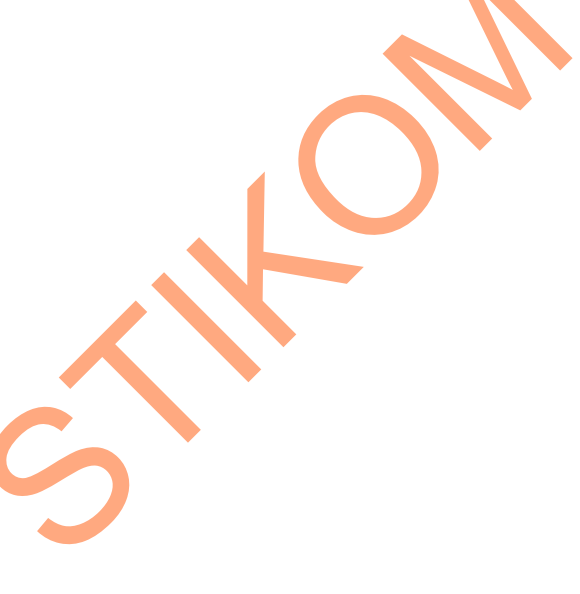

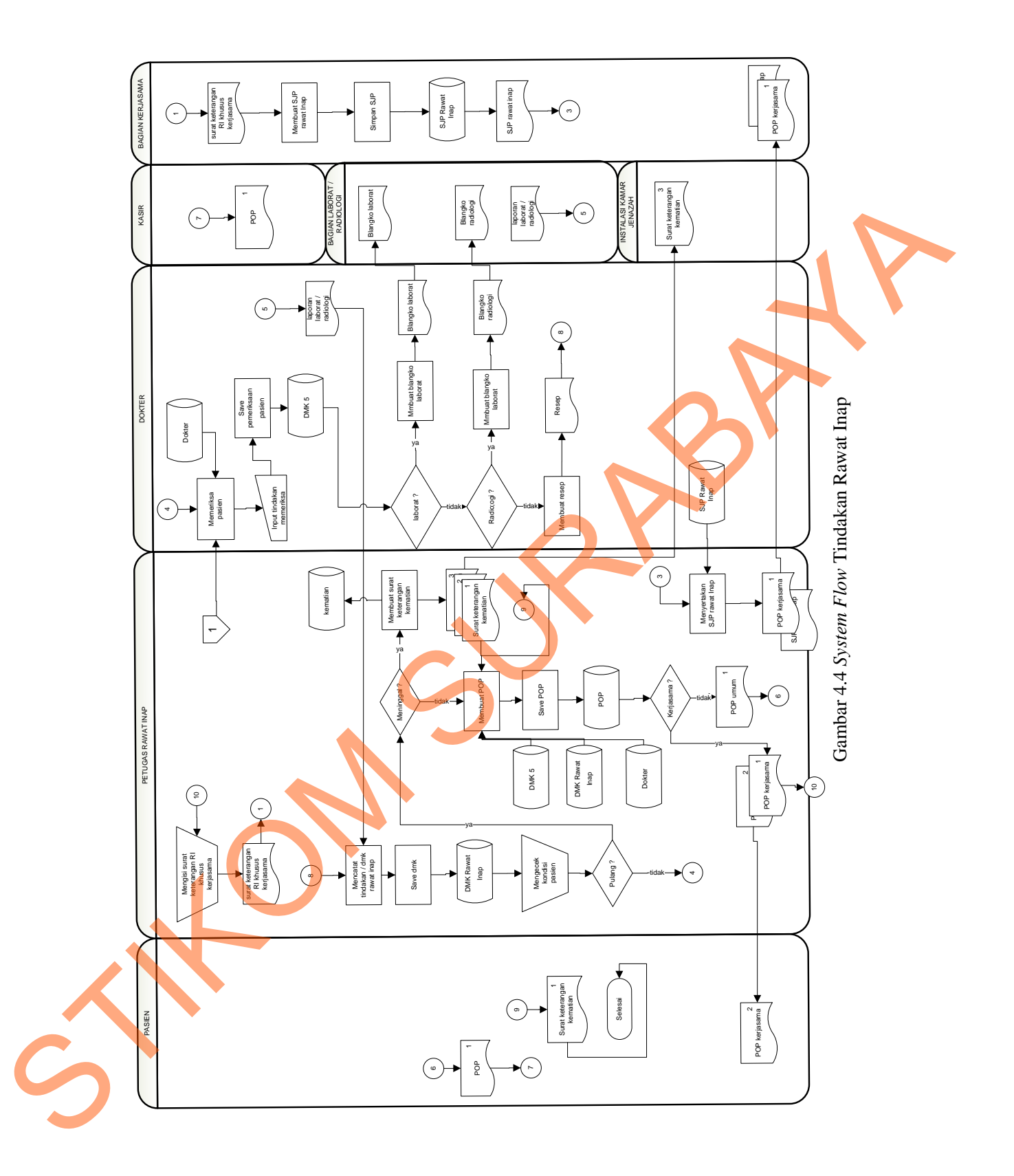

# **4.2.2** *Data Flow Diagram*

### **4.2.2.1** *Context Diagram*

*Context Diagram* dari sistem informasi rawat inap pada RSU Haji Surabaya terdapat enam *external entity* dan aliran datanya saling terkait satu sama lain. Untuk lebih jelasnya dapat dilihat pada Gambar 4.5.

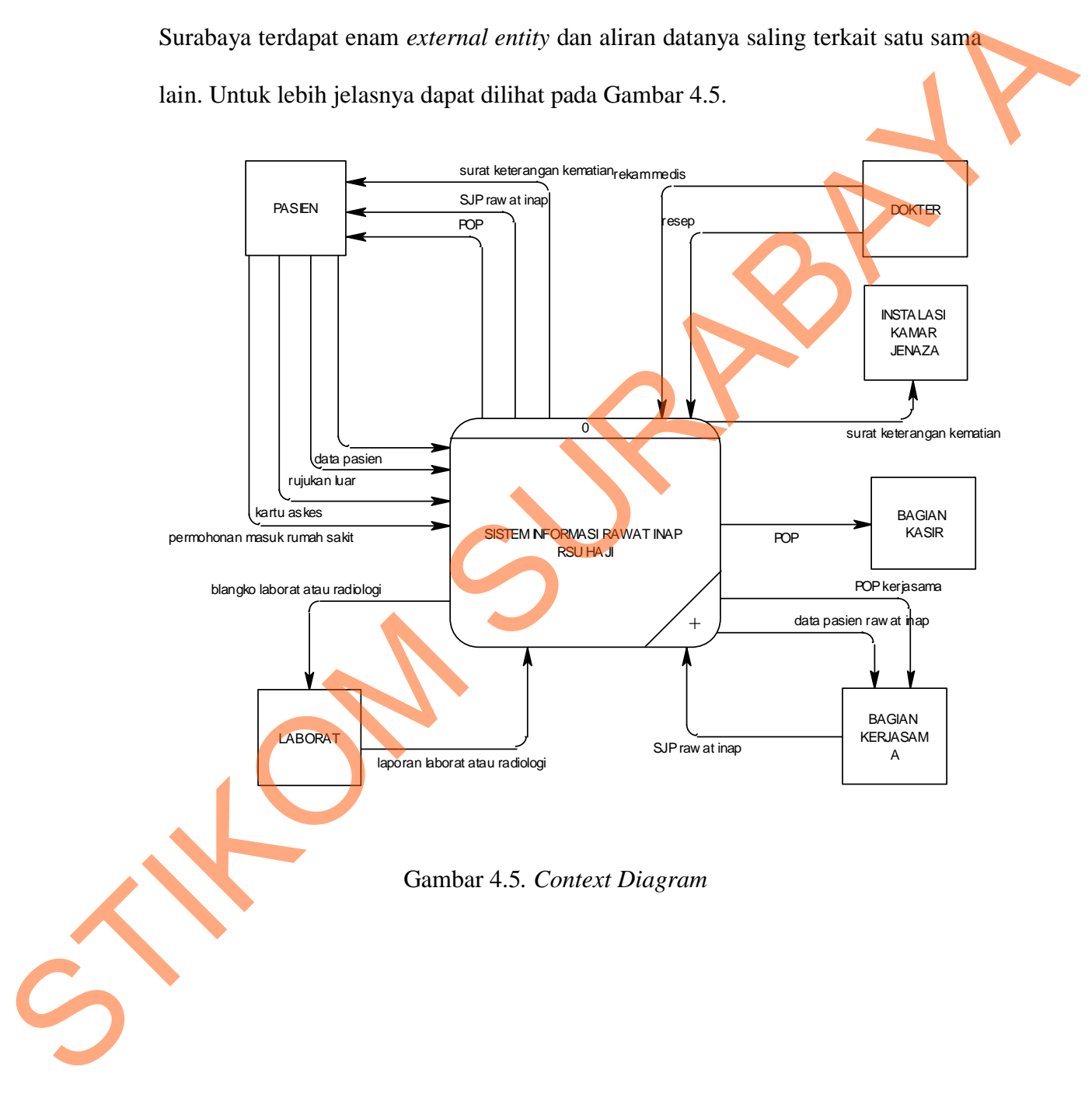

# **4.2.2.2 Diagram Berjenjang**

Setelah membuat *context diagram,* untuk selanjutnya yaitu membuat diagram berjenjang terlebih dahulu. Karena dengan adanya diagram berjenjang, alur proses dari sistem akan lebih jelas dan teratur.

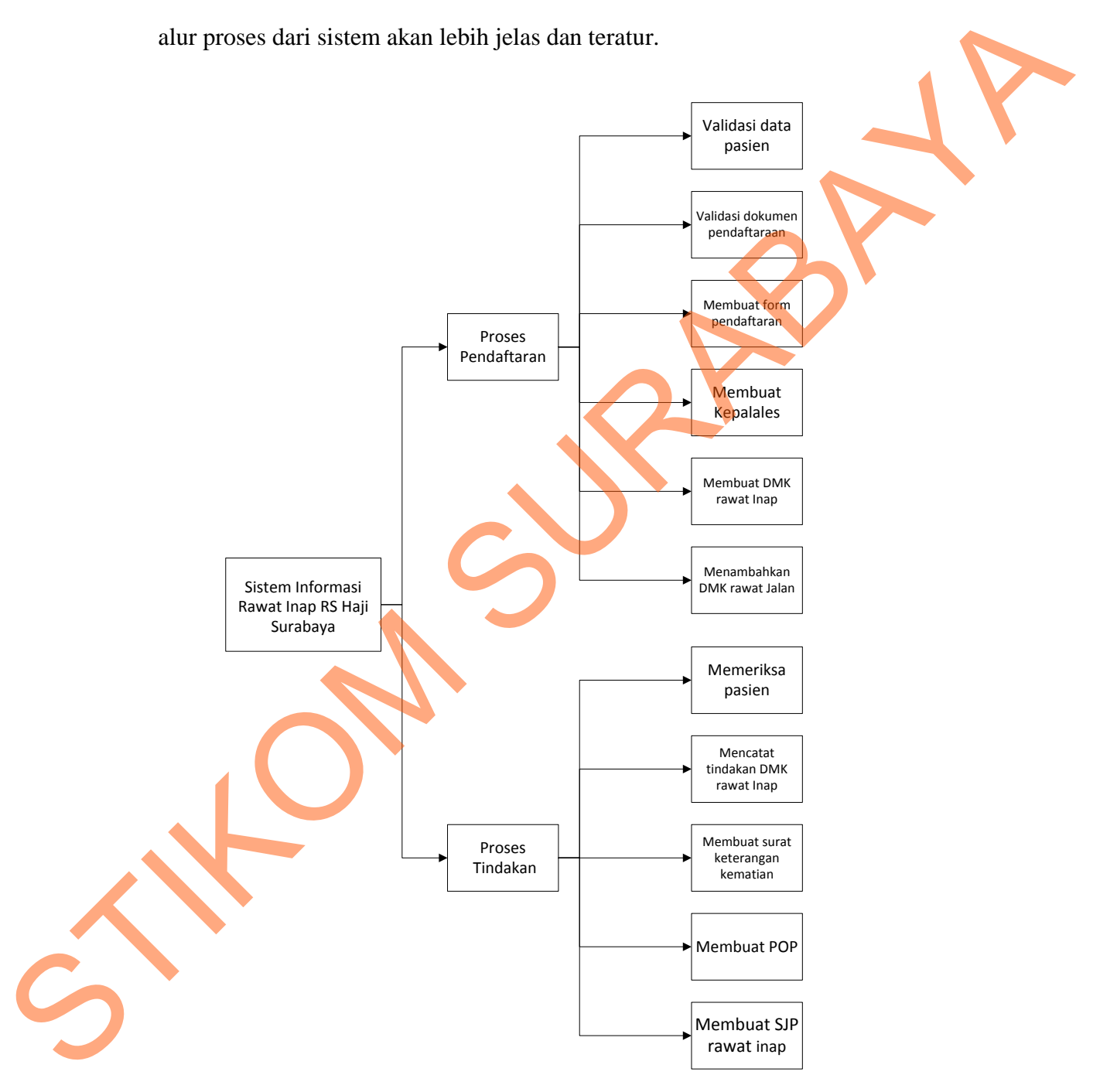

Gambar 4.6 Diagram Berjenjang

#### **4.2.2.3** *Data Flow Diagram Level 0*

Setelah membuat *context diagram* dari Sistem Informasi Rawat Inap pada RSU Haji Surabaya, *context diagram* tersebut dapat dibagi menjadi sub-sub proses yang lebih kecil. Hasil pembagian *(decompose)* ini disebut DFD *level 0*. DFD *level 0* ini terdiri dari enam proses utama, enam *external entity* dan delapan *data store* yang saling berkaitan. DFD *level 0* dari Sistem Informasi Rawat Inap pada RSU Haji Surabaya dapat dilihat pada Gambar 4.7.

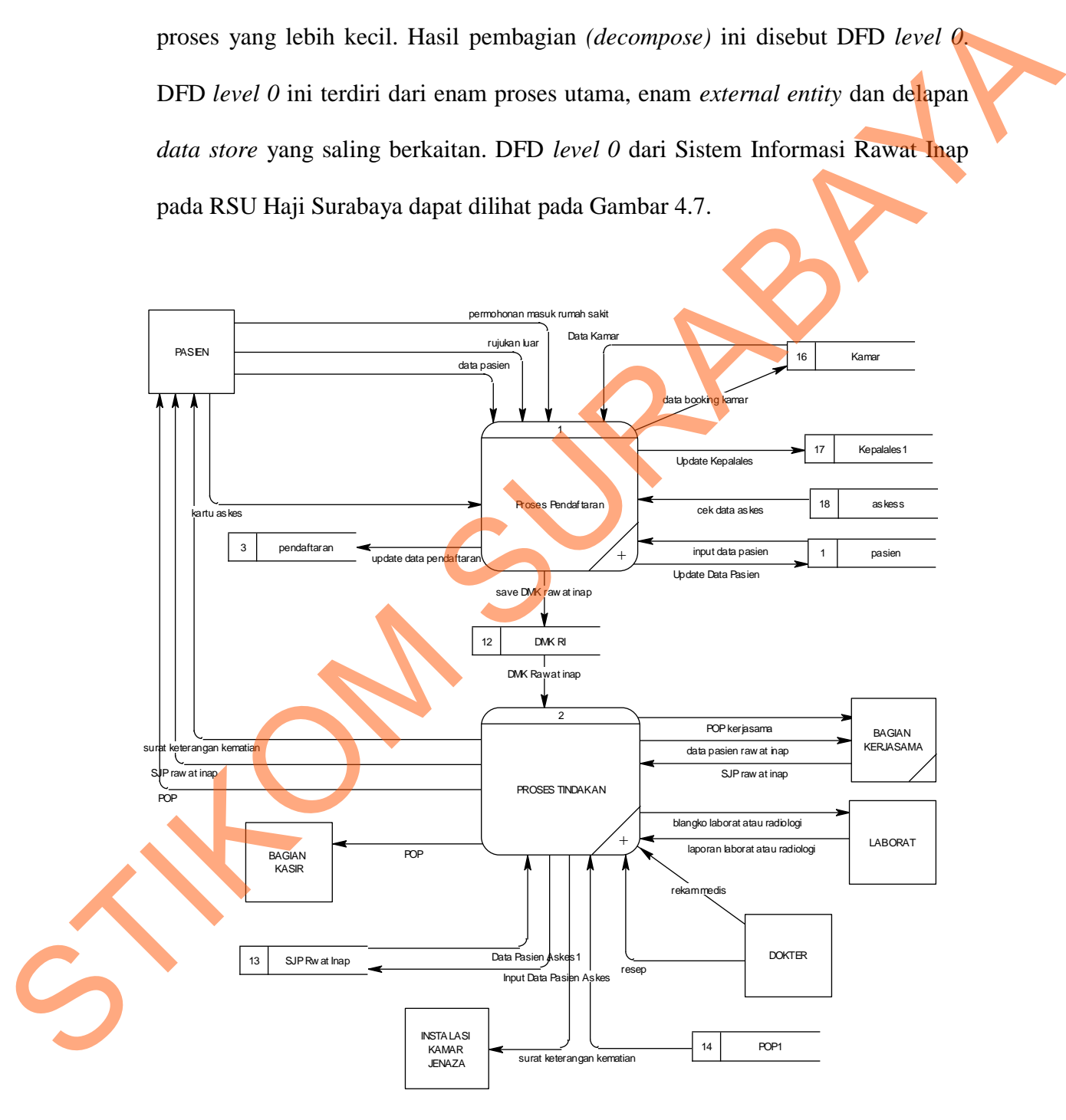

Gambar 4.7 *DFD Level 0*

#### **4.2.2.4** *Data Flow Diagram Level 1*

Pada Gambar 4.8 ini merupakan DFD *level 1* dari sub proses pendaftaran. DFD *level 1* sub proses pendaftaran ini terdiri dari enam proses utama yaitu validasi data pasien, validasi dokumen pendaftaran, membuat pendaftaran, membuat kepalales, membuat DMK rawat inap, dan menambahkan DMK rawat jalan. Selain itu juga terdapat dua *external entity* dan delapan *data store*.

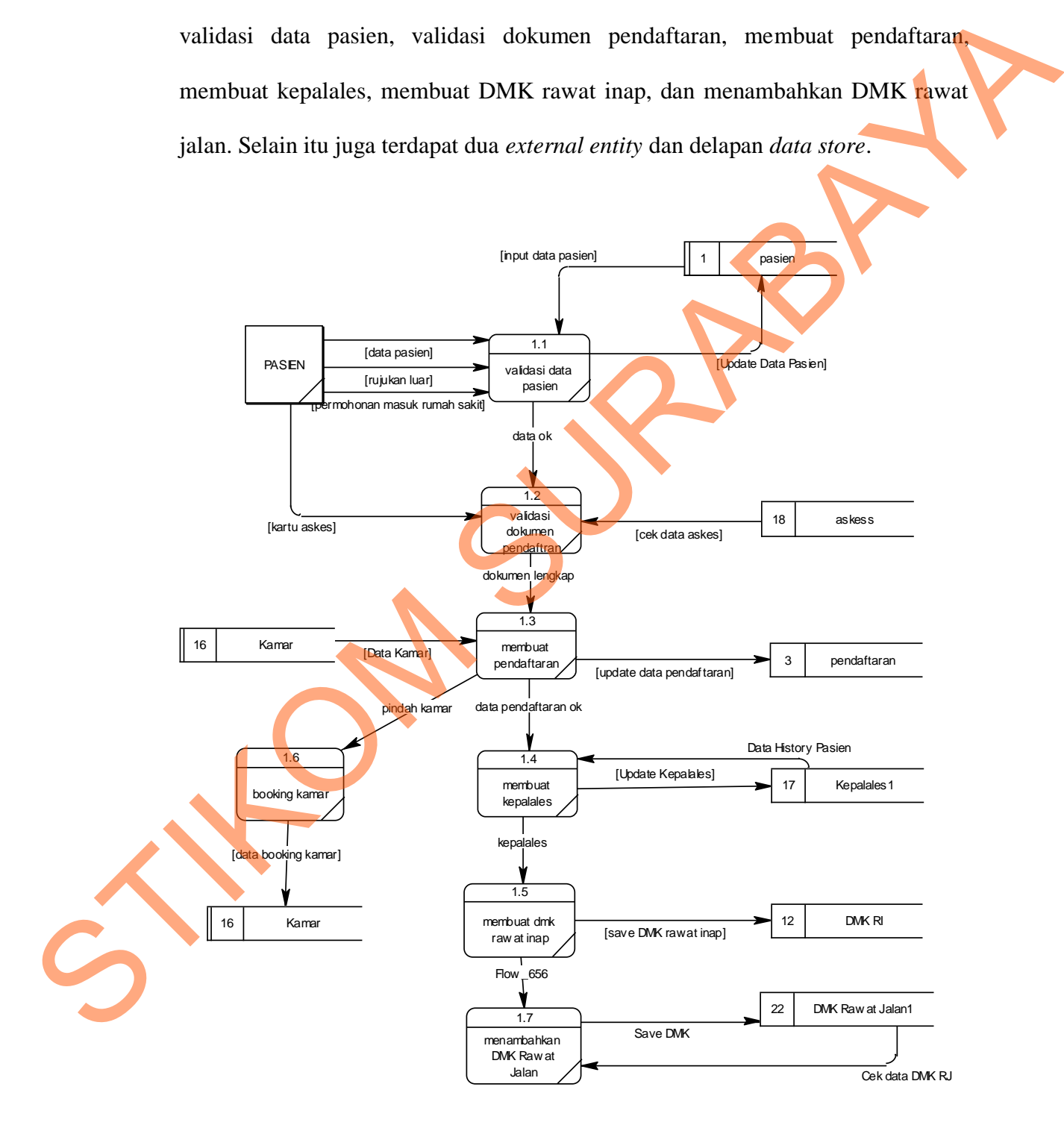

Gambar 4.8 *DFD Level 1* sub proses pendaftaran

 Pada Gambar 4.9 merupakan DFD level 1 dari sub proses tindakan. DFD Level 1 proses tindakan ini terdiri dari lima proses utama yaitu, proses memeriksa pasien, mencatat tindakan DMK rawat inap, membuat surat keterangan kematian, membuat POP, dan membuat SJP rawat inap. Selain itu juga terdapat enam *external entity* dan enam *data store*.

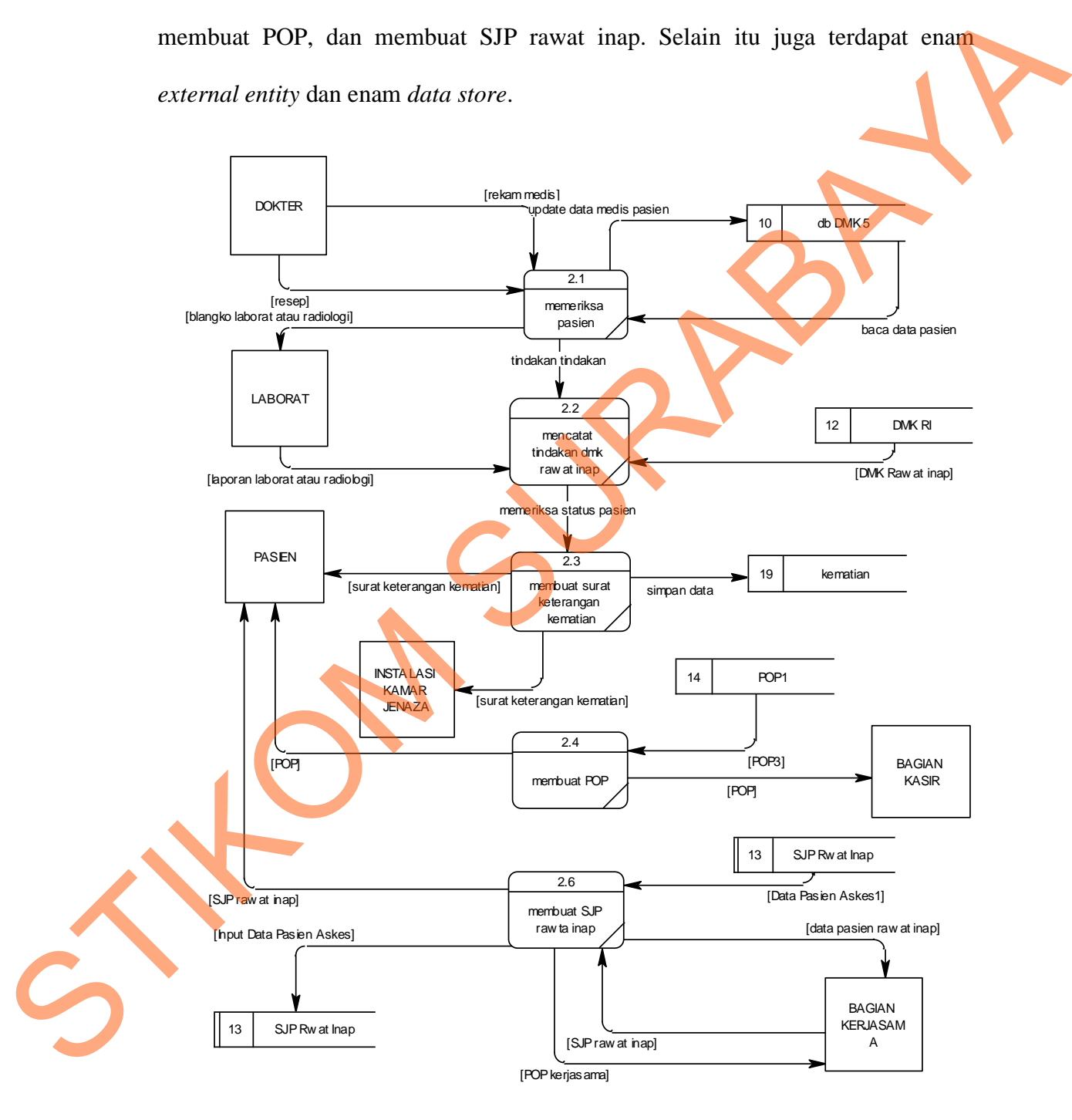

Gambar 4.9 *DFD Level 1* sub proses tindakan

#### **4.2.3** *Entity Relationship Diagram*

*Entity Relationship Diagram* (ERD) merupakan proses yang menunjukan hubungan antar entitas dan relasinya. ERD terbagi menjadi *Conseptual Data Model* (CDM) dan *Pysical Data Model* (PDM)*.* 

## **4.2.3.1** *Conceptual Data Model*

*Conceptual Data Model* (CDM) dari sistem informasi rawat inap pada RSU Haji Surabaya terdapat 11 tabel, dimana masing-masing mempunyai relasi ke table-tabel yang lain seperti pada gambar 4.10.

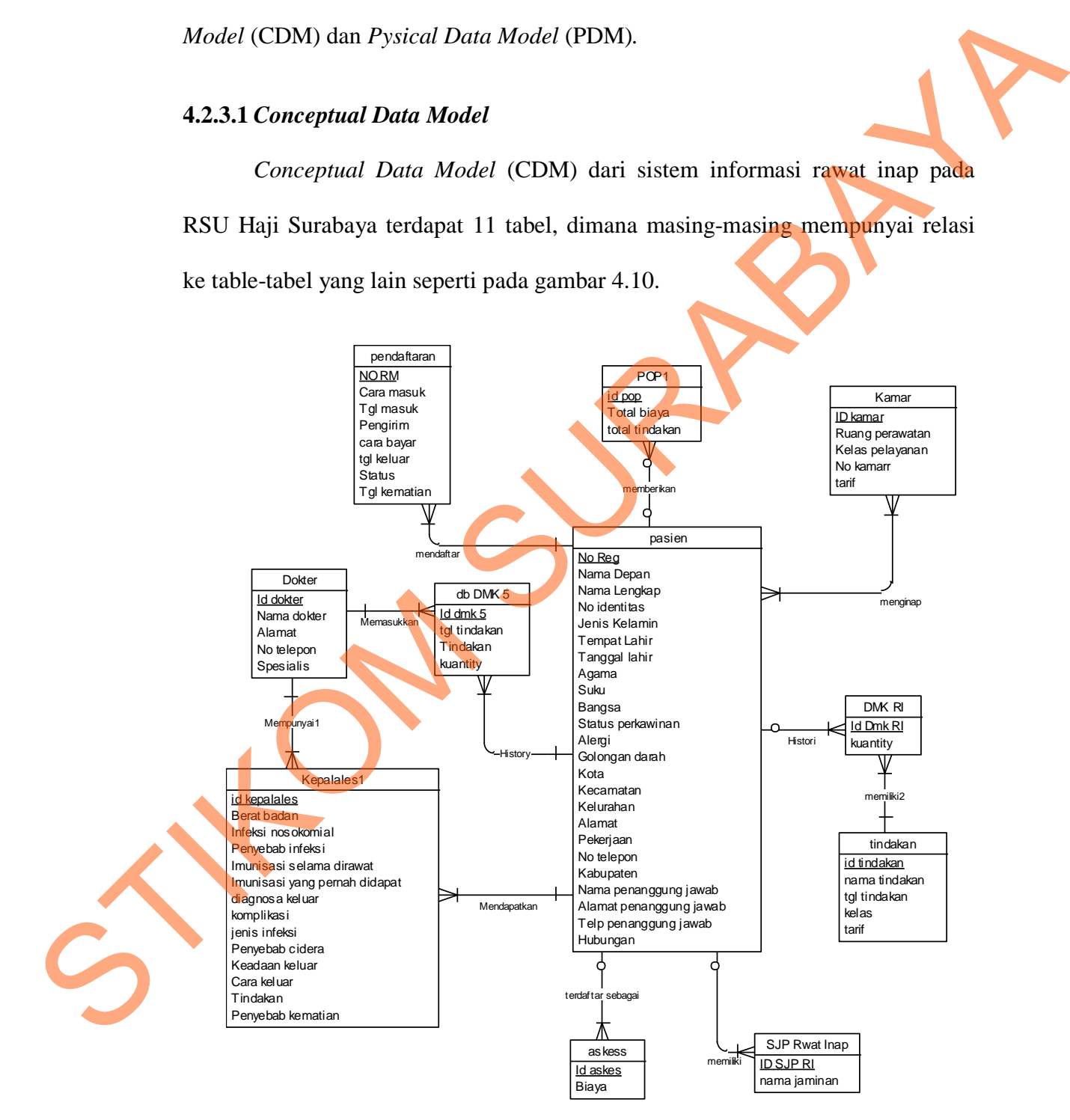

Gambar 4.10 *Conseptual Data Model (CDM)* 

## **4.2.3.2** *Pysical Data Model*

*Pysical Data Model (PDM)* adalah hasil *generate* dari CDM. Entitas dan atribut pada PDM inilah yang akan digunakan untuk membuat rancangan *database*. PDM dari sistem informasi rawat inap pada RSU Haji Surabaya dapat dilihat pada Gambar 4.11.

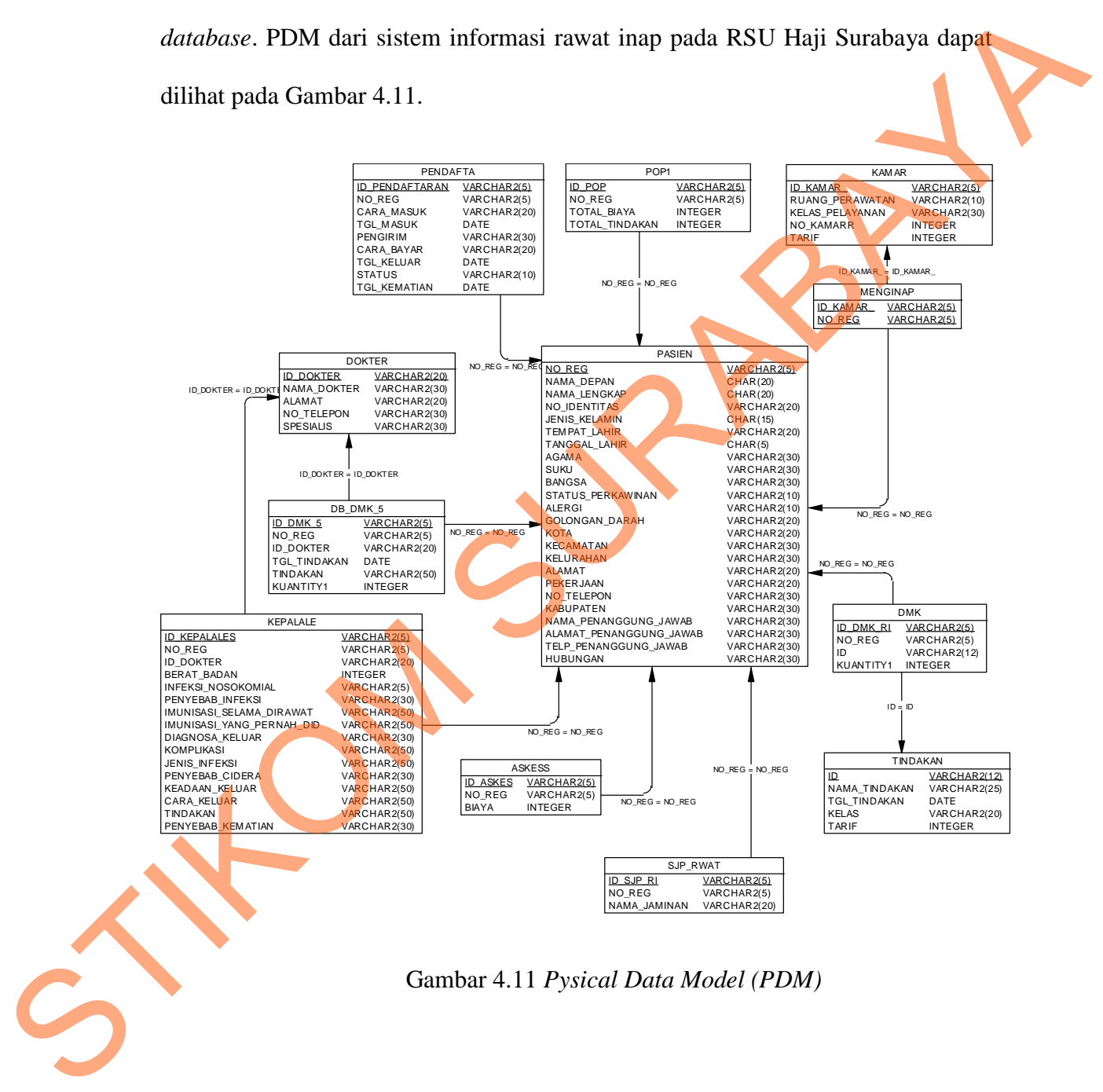

## **4.2.4 Desain** *Interface*

Desain *interface* merupakan langkah pertama untuk membuat sebuah aplikasi sistem informasi. Pada tahap ini pengguna akan diberikan gambaran tentang bagaimana visualisasi dari aplikasi yang akan dibuat.

## **4.2.4.1 Desain** *Input*

Desain *input* merupakan gambaran secara umum tentang visualisasi dari aplikasi yang akan dibuat, antara lain :

## **a) Desain** *Input Login*

Desain *input form login* akan digunakan sebagai *interface* untuk pengguna apabila akan masuk keseluruh fungsi menu dengan melakukan otorisasi melalui *user* dan *password*. Desain *input form login* dapat dilihat pada Gambar 4.12 dibawah ini.

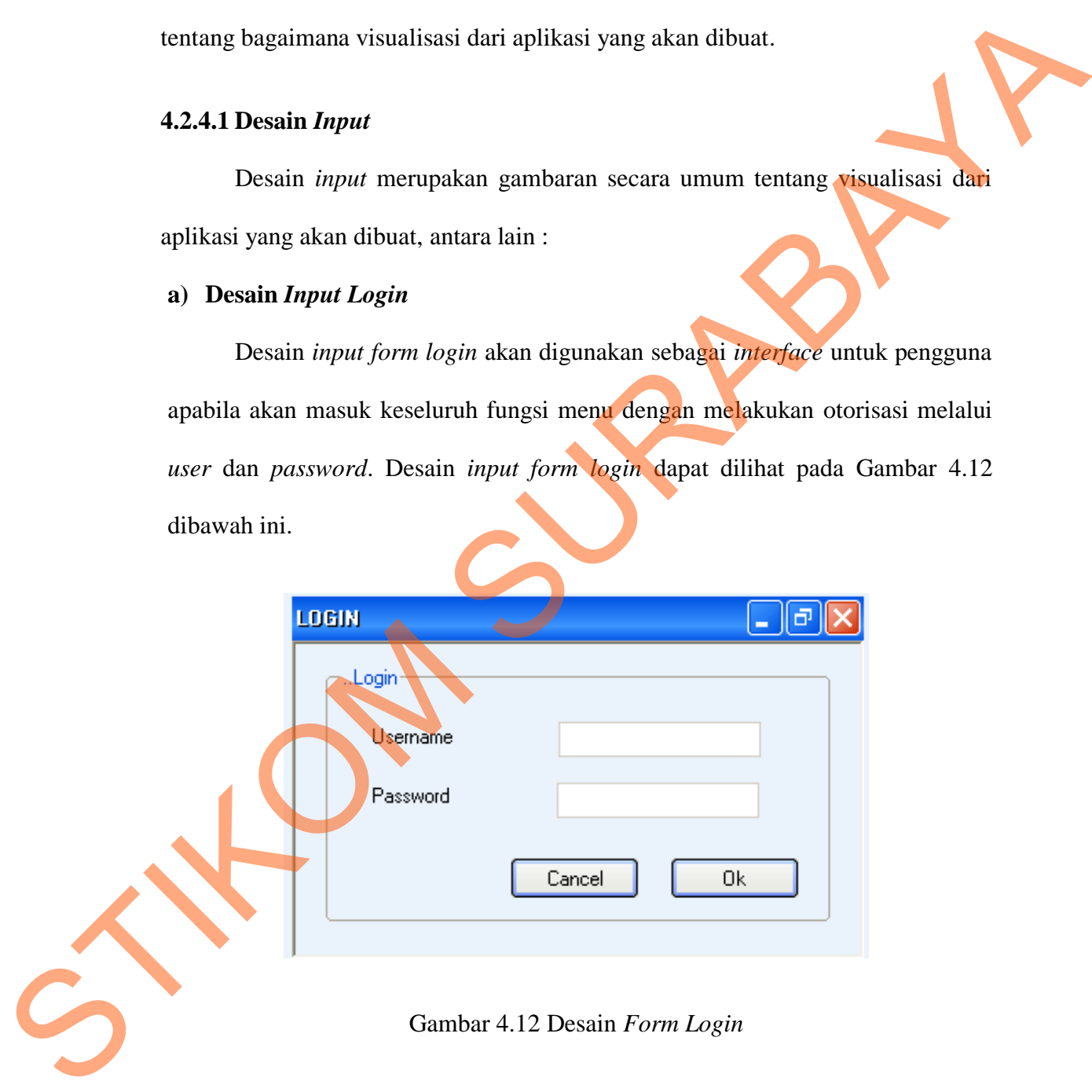

# **b) Desain Menu Utama**

Desain menu utama digunakan agar user dapat mengakses *form-form* yang diinginkan. Menu yang ada sesuai dengan hak akses *user* yang telah ditentukan pada saat *login*. Desain menu utama dapat dilihat pada Gambar 4.13.

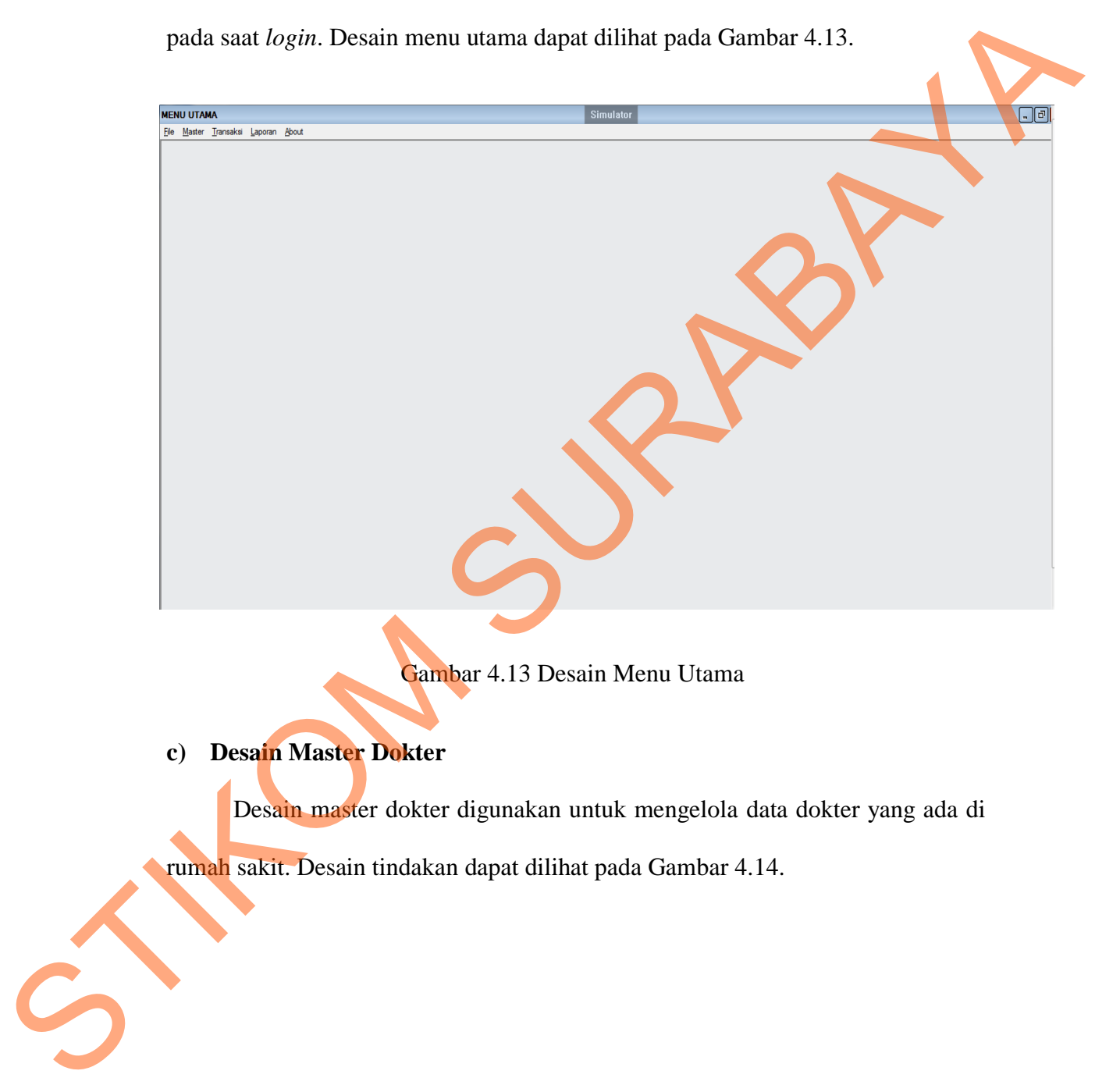

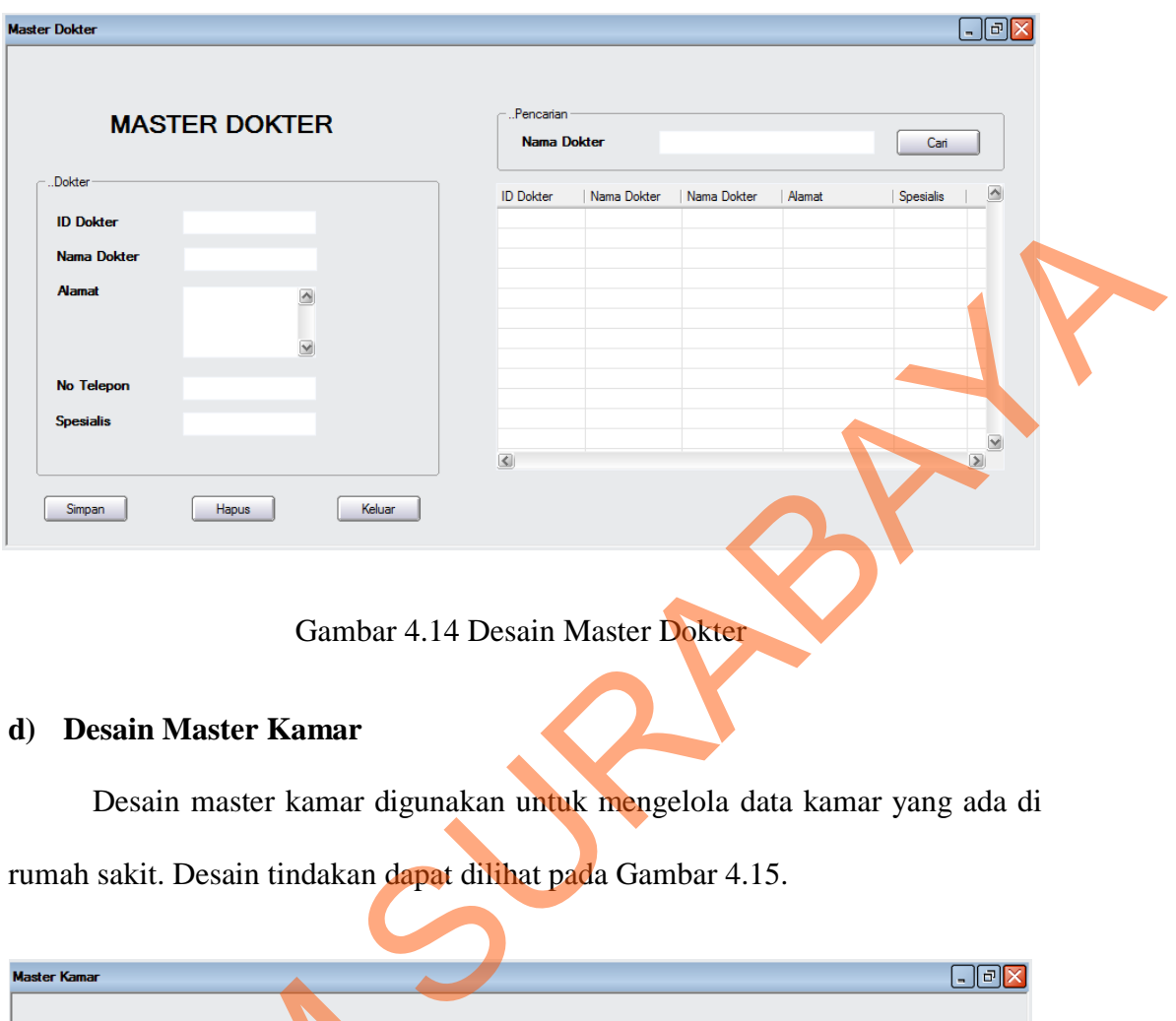

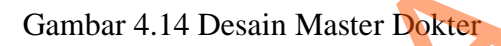

# **d) Desain Master Kamar**

Desain master kamar digunakan untuk mengelola data kamar yang ada di rumah sakit. Desain tindakan dapat dilihat pada Gambar 4.15.

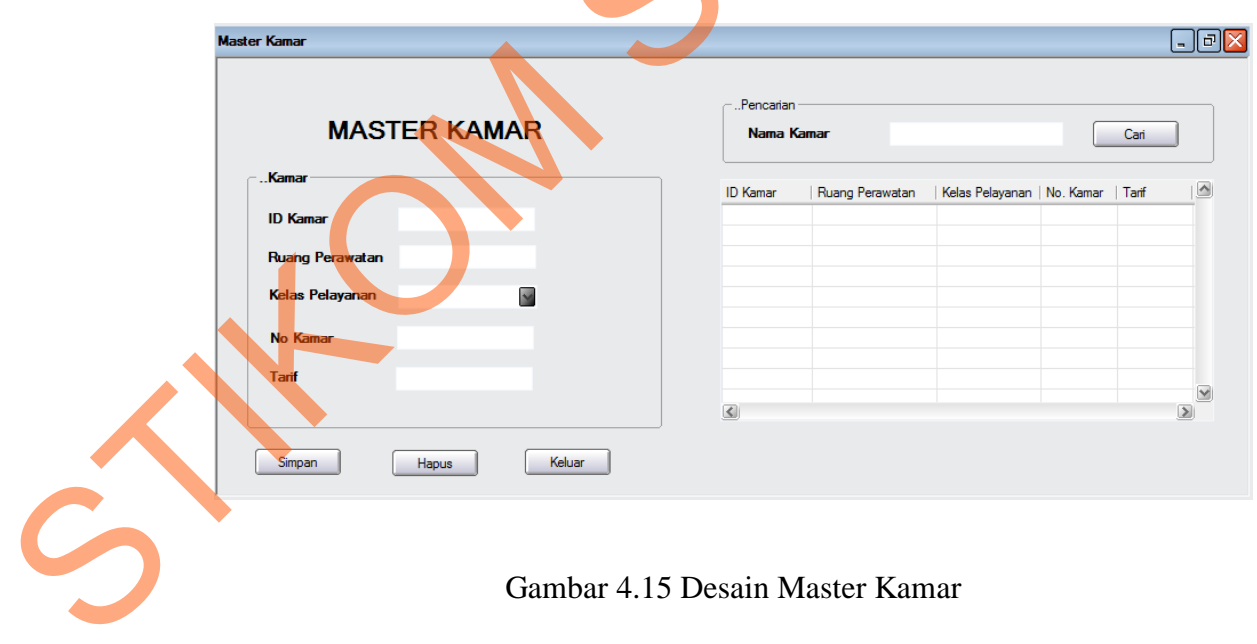

## **e) Desain Master Pasien**

Desain master pasien digunakan untuk mengelola data pasien, desain form pasien dibagi menjadi dua bagian, dimana bagian pertama adalah bagian *listview* yang menampilkan data seluruh pasien. Sedangkan pada bagian kedua adalah bagian untuk menambahkan data pasien baru. Desain master pasien dapat dilihat pada Gambar 4.16.

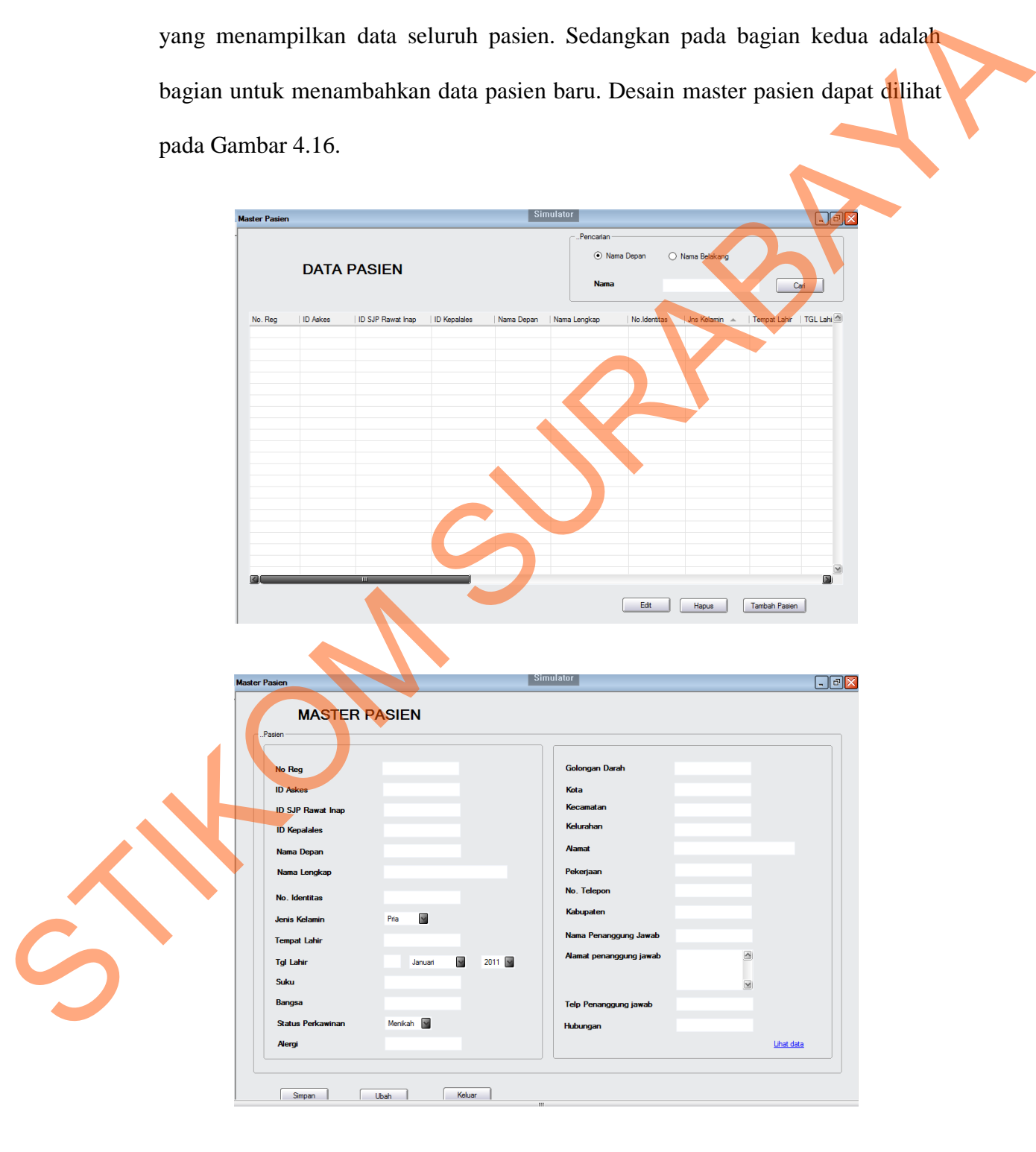

Gambar 4.16 Desain Input Master Pasien

# **f) Desain Transaksi Pendaftaran**

Desain transaksi pendaftaran digunakan untuk mengelola data pendaftaran pasien rawat inap RSU Haji Surabaya. Desain transaksi pendaftaran dapat dilihat pada Gambar 4.17.

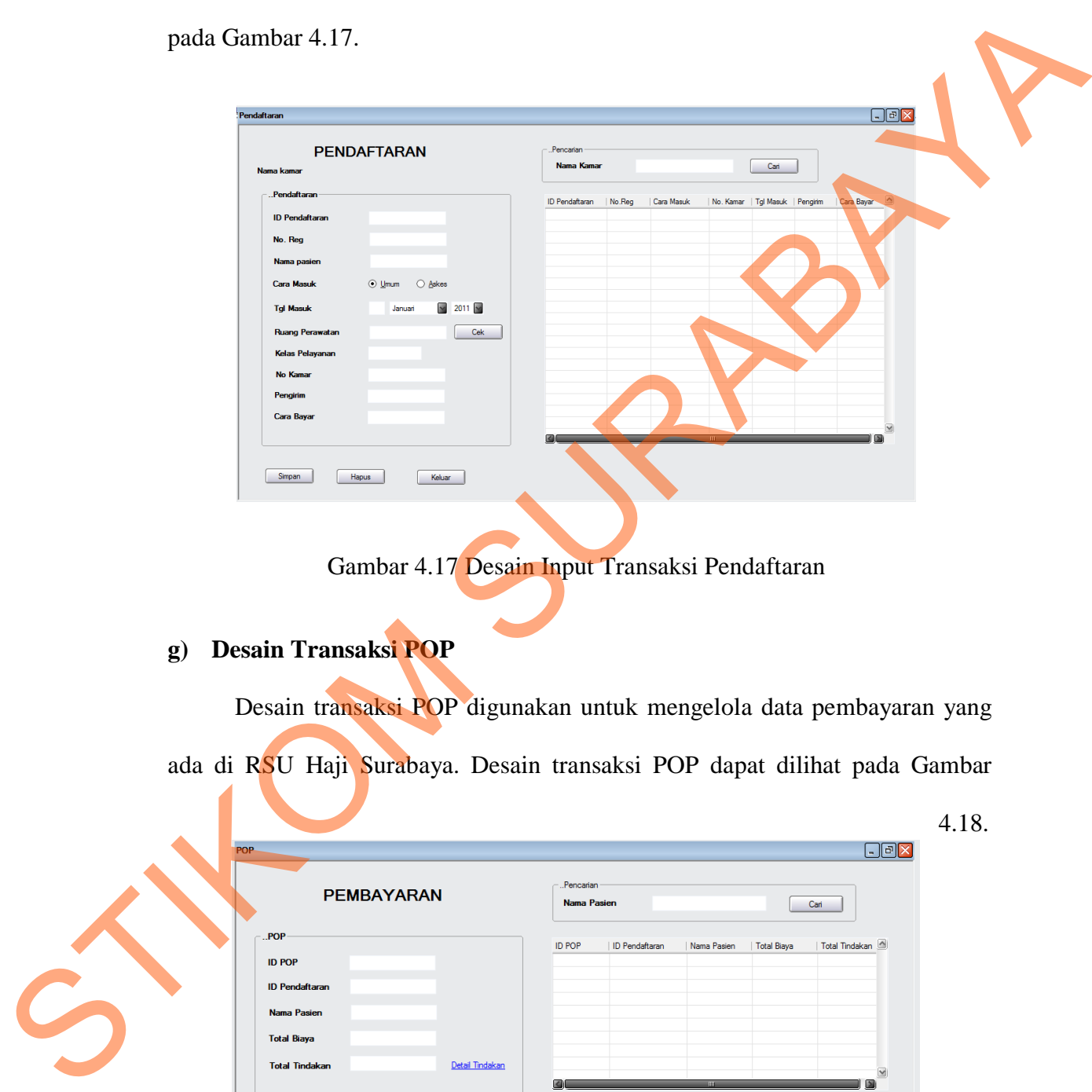

Gambar 4.17 Desain Input Transaksi Pendaftaran

## **g) Desain Transaksi POP**

Desain transaksi POP digunakan untuk mengelola data pembayaran yang ada di RSU Haji Surabaya. Desain transaksi POP dapat dilihat pada Gambar

| <b>POP</b>                             |                 | Pencarian     |                |             |             |                | $E$ ex                  |
|----------------------------------------|-----------------|---------------|----------------|-------------|-------------|----------------|-------------------------|
| <b>PEMBAYARAN</b>                      |                 | Nama Pasien   |                |             |             | Cari           |                         |
| POP                                    |                 | <b>ID POP</b> | ID Pendaftaran | Nama Pasien | Total Biaya | Total Tindakan |                         |
| <b>ID POP</b><br><b>ID Pendaftaran</b> |                 |               |                |             |             |                |                         |
| Nama Pasien                            |                 |               |                |             |             |                |                         |
| <b>Total Biaya</b>                     |                 |               |                |             |             |                |                         |
| <b>Total Tindakan</b>                  | Detail Tindakan |               |                | m.          |             | 圖              | $\overline{\mathbf{v}}$ |
| Simpan<br>Hapus                        | Keluar          |               |                |             |             |                |                         |

Gambar 4.18 Desain Transaksi POP

# **h) Desain Transaksi DMK**

Desain transaksi DMK digunakan untuk mencatat segala tindakan yang dilakukan terhadap pasien selama berada di RSU Haji Surabaya. Desain transaksi DMK dapat dilihat pada Gambar 4.19.

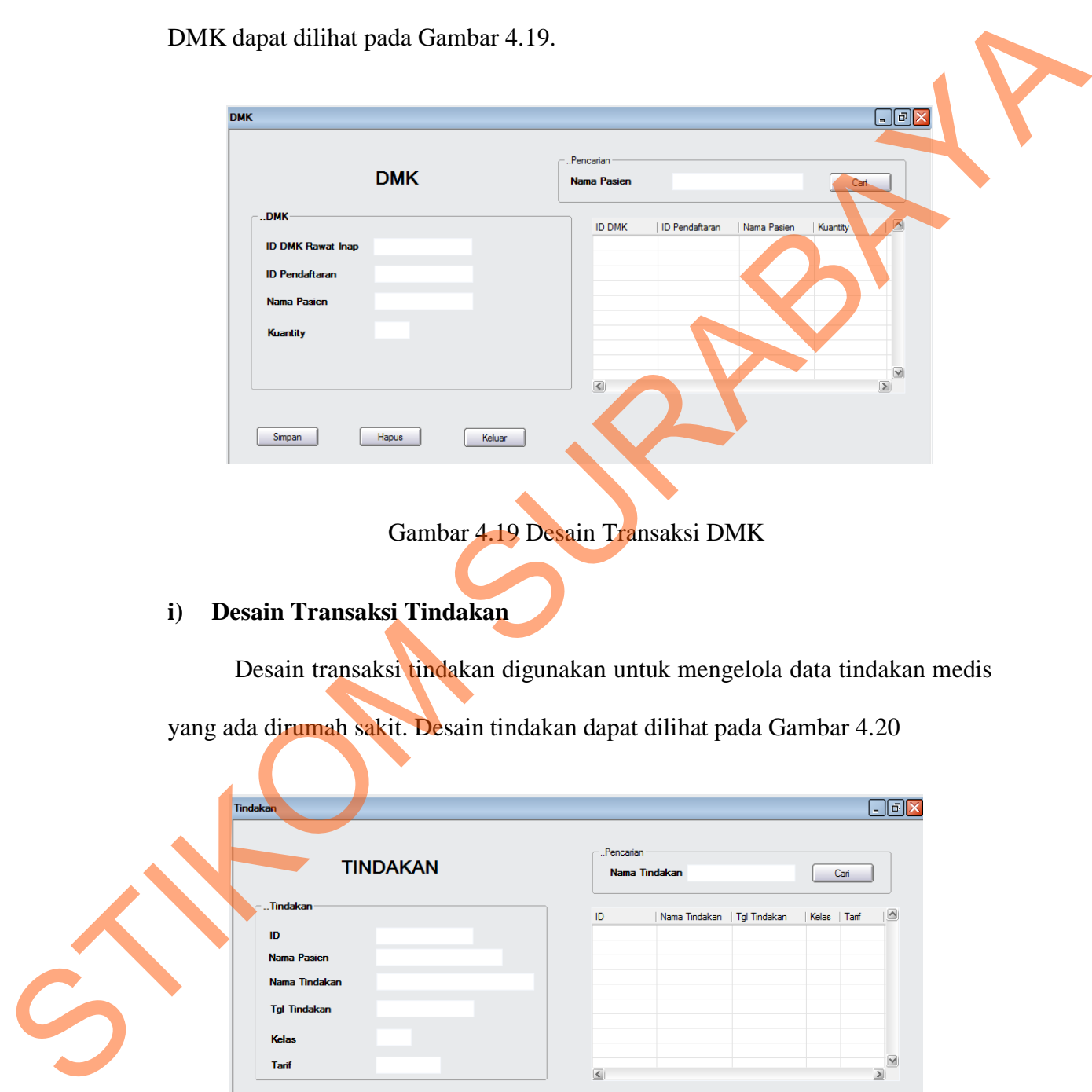

Gambar 4.19 Desain Transaksi DMK

## **i) Desain Transaksi Tindakan**

Desain transaksi tindakan digunakan untuk mengelola data tindakan medis

yang ada dirumah sakit. Desain tindakan dapat dilihat pada Gambar 4.20

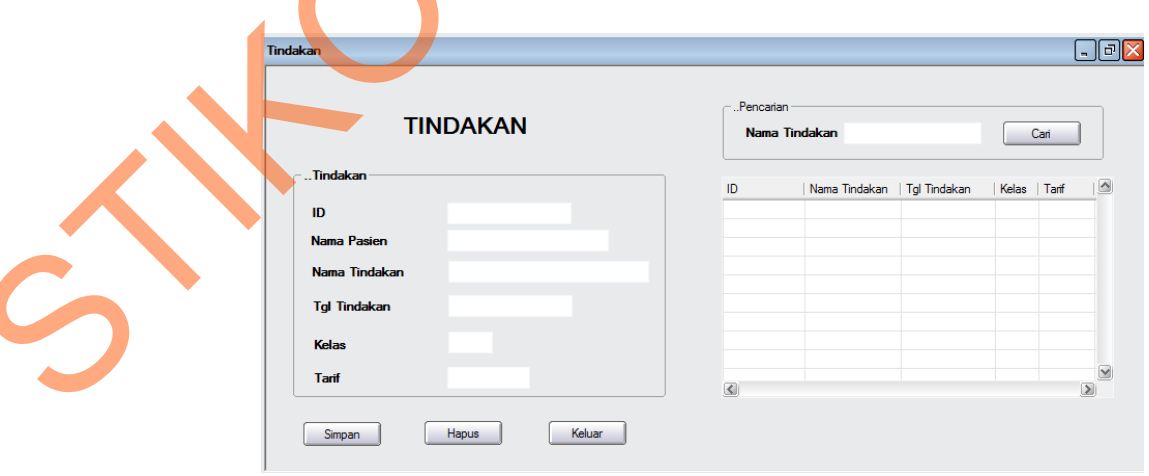

Gambar 4.20 Desain Transaksi Tindakan

# **j) Desain Transaksi DMK5**

Desain transaksi DMK5 digunakan untuk mencatat segala tindakan yang dilakukan terhadap pasien selama berada di RSU Haji Surabaya. Desain transaksi DMK dapat dilihat pada Gambar 4.21.

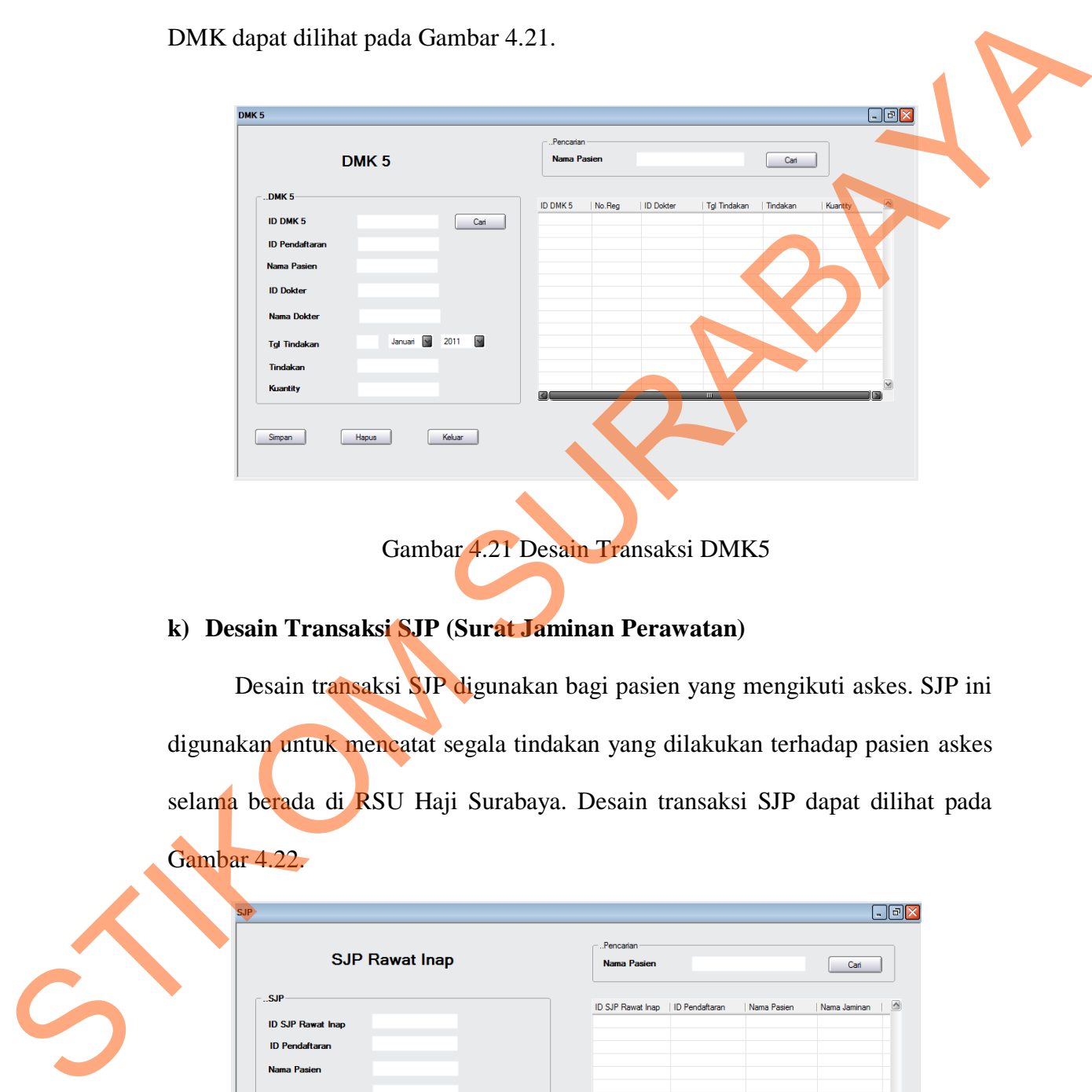

Gambar 4.21 Desain Transaksi DMK5

# **k) Desain Transaksi SJP (Surat Jaminan Perawatan)**

Desain transaksi SJP digunakan bagi pasien yang mengikuti askes. SJP ini digunakan untuk mencatat segala tindakan yang dilakukan terhadap pasien askes selama berada di RSU Haji Surabaya. Desain transaksi SJP dapat dilihat pada Gambar 4.22.

| <b>SJP Rawat Inap</b>    | Pencarian<br>Nama Pasien           |             | Cari         |
|--------------------------|------------------------------------|-------------|--------------|
| $-.SJP.$                 | ID SJP Rawat Inap   ID Pendaftaran | Nama Pasien | Nama Jaminan |
| <b>ID SJP Rawat Inap</b> |                                    |             |              |
| <b>ID Pendaftaran</b>    |                                    |             |              |
| Nama Pasien              |                                    |             |              |
| Nama Jaminan             |                                    |             |              |
|                          | $\leq$                             |             |              |

Gambar 4.22 Desain Input Transaksi SJP

# **l) Desain Transaksi Kepalales**

Desain transaksi kepalales digunakan untuk mencatat seluruh data pasien sejak pasien masuk hingga pasien keluar selama berada di RSU Haji Surabaya. Desain transaksi DMK dapat dilihat pada Gambar 4.23.

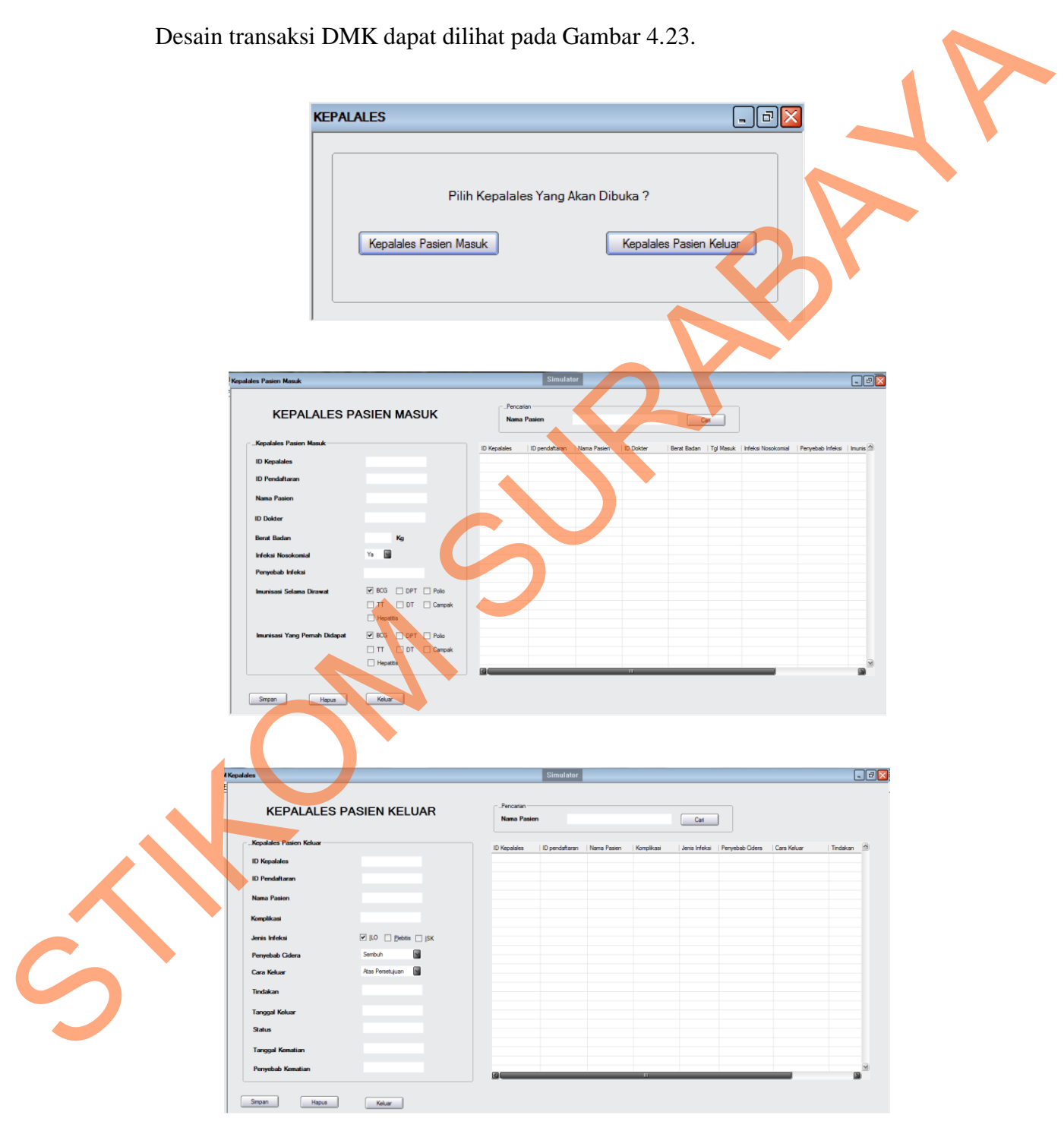

Gambar 4.23 Desain Transaksi Kepalales

#### **m) Desain Transaksi Askes**

Desain transaksi askes merupakan tindakan yang dilakukan terhadap pasien askes selama berada di RSU Haji Surabaya. Desain transaksi SJP dapat dilihat pada Gambar 4.24

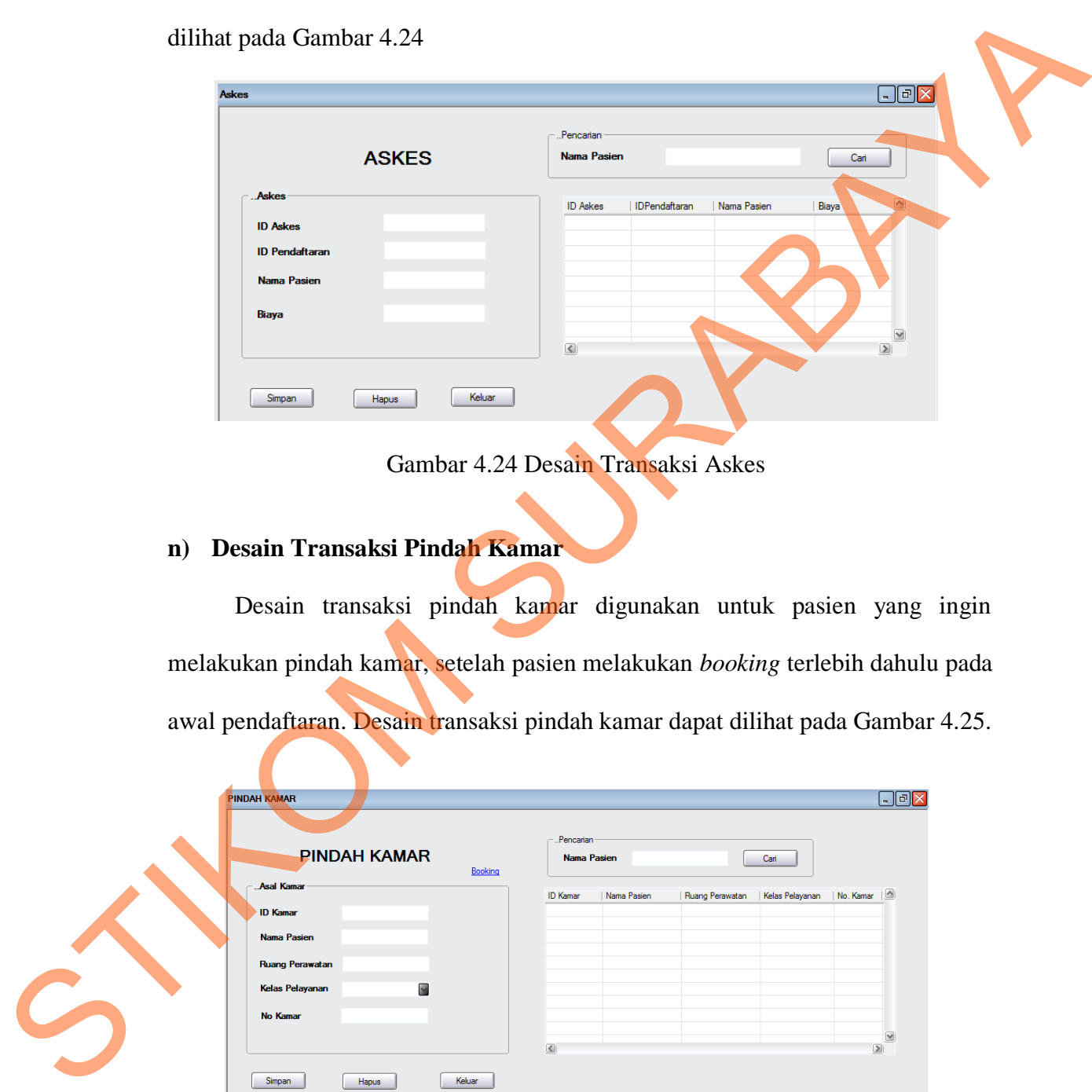

Gambar 4.24 Desain Transaksi Askes

## **n) Desain Transaksi Pindah Kamar**

Desain transaksi pindah kamar digunakan untuk pasien yang ingin melakukan pindah kamar, setelah pasien melakukan *booking* terlebih dahulu pada awal pendaftaran. Desain transaksi pindah kamar dapat dilihat pada Gambar 4.25.

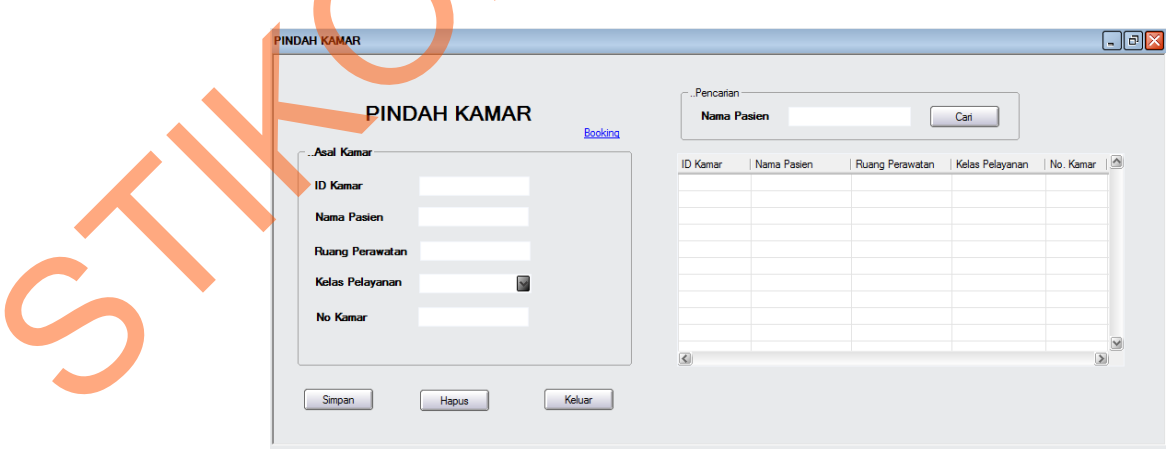

Gambar 4.25 Desain Transaksi Pindah Kamar

# **4.2.4.2 Desain** *Output*

Desain output merupakan gambaran secara umum bagaimana tampilan atau *user interface* dari suatu *output*, antara lain:

## **a) Desain Output Laporan Tindakan**

Desain *output* laporan tindakan merupakan desain dimana petugas dapat mencari tindakan berdasarkan periode tertentu. Disini petugas dapat melihat tindakan yang paling banyak ditangani. Sehingga pihak rumah sakit dapat menyediakan tenaga ahli sesuai dengan tindakan yang ditangani berdasarkan data pada laporan ini.

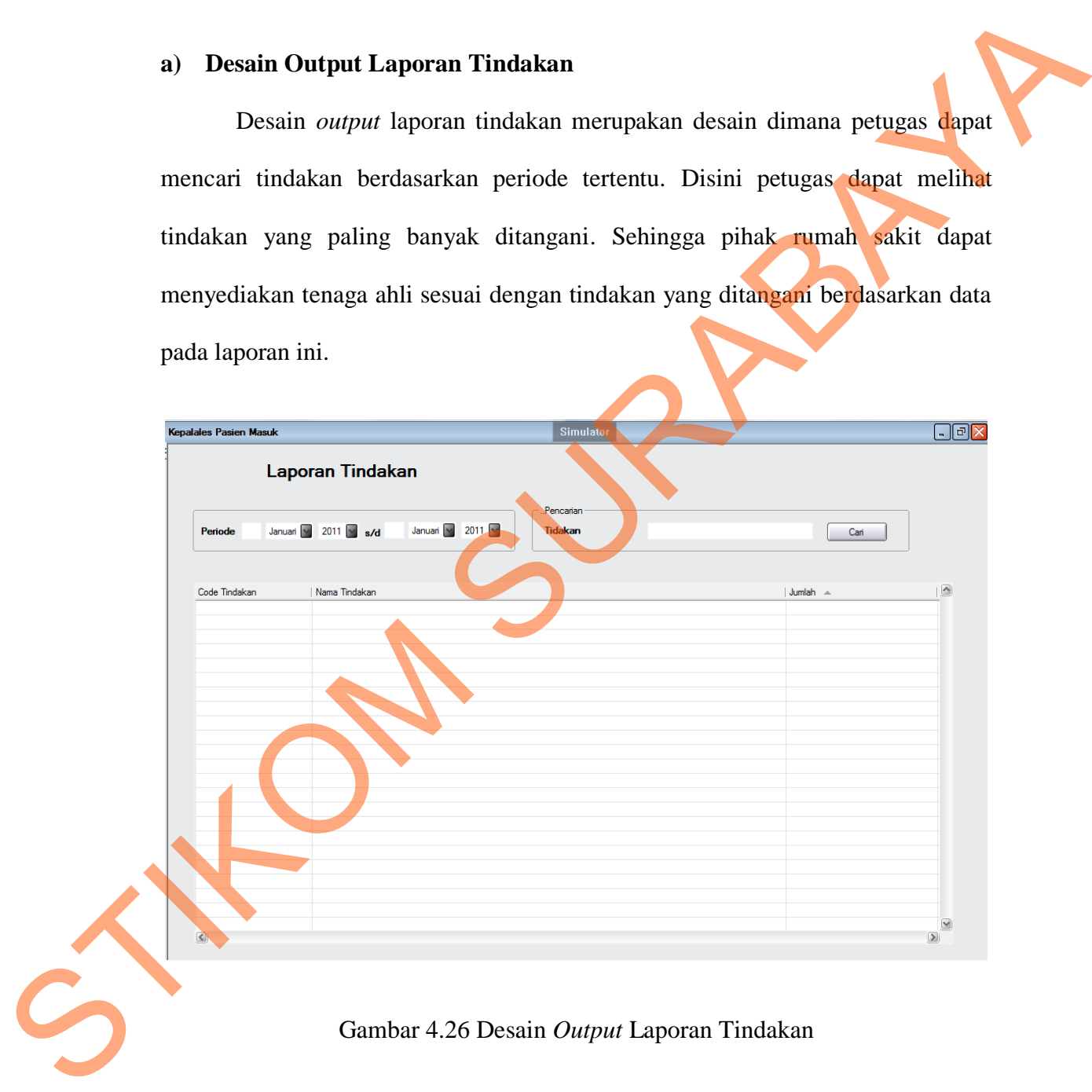

## **b) Desain** *Output* **Laporan Diagnosa**

Pada desain ini mempunyai fungsi hampir sama dengan desain laporan tindakan. Hanya saja pada laporan ini yang dihasilkan berupa laporan diagnosa. Sehingga berdasarkan diagnosa tersebut pihak rumah sakit dapat menyiapkan tindakan apa yang akan dilakukan.

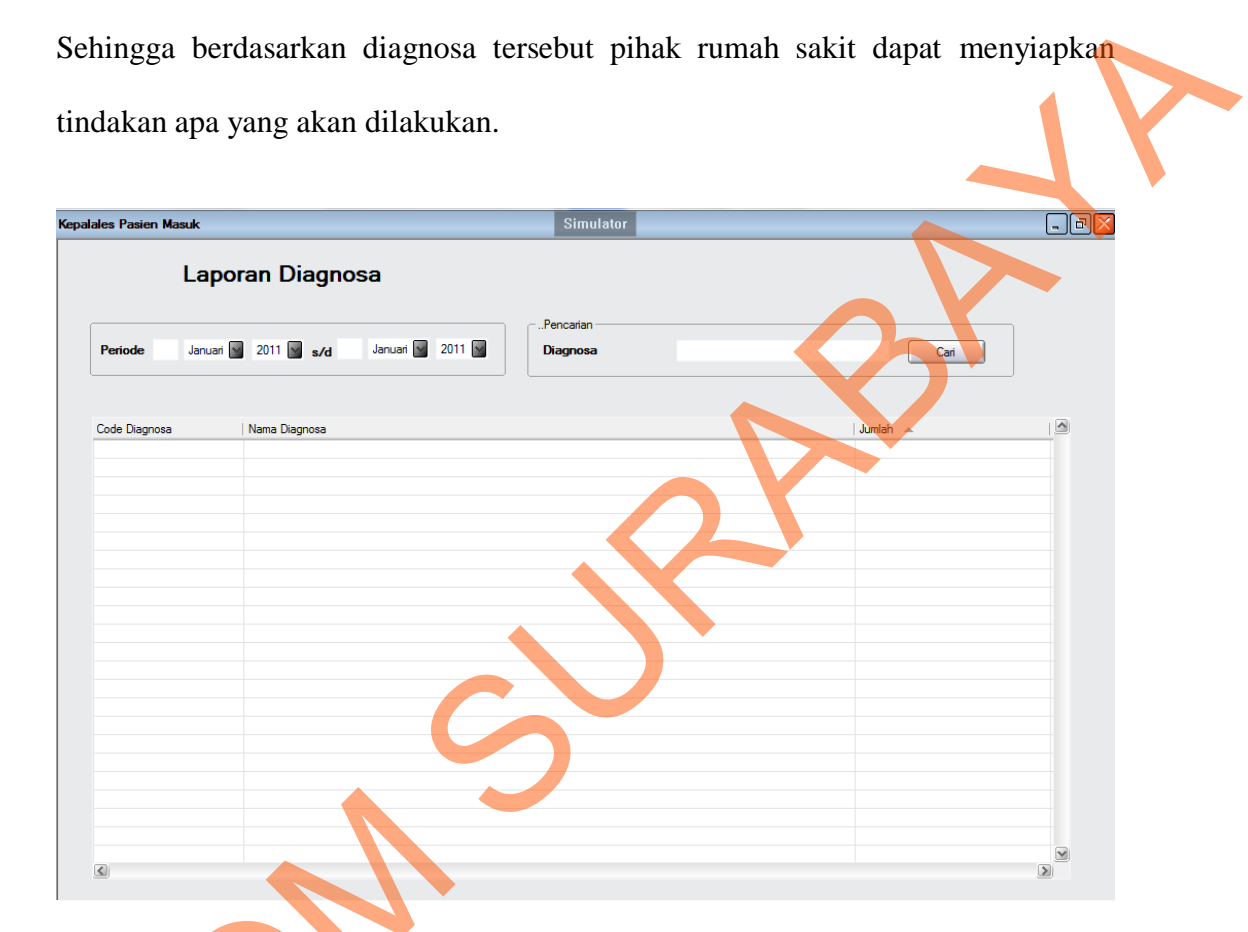

Gambar 4.27 Desain *Output* Laporan Diagnosa

## **c) Desain** *Output* **Daftar Pasien Masuk Rumah Sakit**

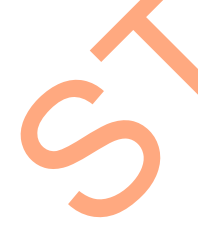

Pada desain ini pihak rumah sakit dapat mengetahui berapa jumlah pasien yang masuk. Dan dari sini dapat diketahui semua data pasien mulai dari pasien tersebut masuk sampai dengan pasien keluar, dan penyakit apa yang diderita oleh STRUCK COMBAT 4.27 Desa<br>
STRUCK COMBAT 4.27 Desa<br>
Pada desain ini pihak rumah<br>
yang masuk. Dan dari sini dapat d<br>
tersebut masuk sampai dengan pasie pasien, serta dimana pasien tersebut dirawat.

| Daftar Pasien Masuk Rumah Sakit<br>.Pencarian<br>Januari V 2011 V s/d<br>Januari 1 2011<br>Periode<br>Tidakan<br>Cari<br>$\frac{\Delta}{\Delta}$<br>No Reg $\quad \triangleq$   Nama<br>$ $ Jenis<br>Diagnosa<br>  Tanggal Masuk   Tanggal Keluar   Lama Perawatan   Ruangan<br>Status<br>Biaya<br>$\textcolor{red}{\blacktriangleright}$<br>$\leq$<br>$\blacktriangleright$<br>Gambar 4.28 Desain Output Daftar Pasien Masuk Rumah Sakit<br>$\overline{\phantom{0}}$ | <b>Kepalales Pasien Masuk</b> |  |  | Simulator |  |  | $E$ ex |
|----------------------------------------------------------------------------------------------------|-------------------------------|--|--|-----------|--|--|--------|
|                                                                                                    |                               |  |  |           |  |  |        |
|                                                                                                    |                               |  |  |           |  |  |        |
|                                                                                                    |                               |  |  |           |  |  |        |
|                                                                                                    |                               |  |  |           |  |  |        |
|                                                                                                    |                               |  |  |           |  |  |        |
|                                                                                                    |                               |  |  |           |  |  |        |
|                                                                                                    |                               |  |  |           |  |  |        |
|                                                                                                    |                               |  |  |           |  |  |        |
|                                                                                                    |                               |  |  |           |  |  |        |
|                                                                                                    |                               |  |  |           |  |  |        |
|                                                                                                    |                               |  |  |           |  |  |        |
|                                                                                                    |                               |  |  |           |  |  |        |
|                                                                                                    |                               |  |  |           |  |  |        |
|                                                                                                    |                               |  |  |           |  |  |        |
|                                                                                                    |                               |  |  |           |  |  |        |
|                                                                                                    |                               |  |  |           |  |  |        |
|                                                                                                    |                               |  |  |           |  |  |        |
|                                                                                                    |                               |  |  |           |  |  |        |
|                                                                                                    |                               |  |  |           |  |  |        |
|                                                                                                    |                               |  |  |           |  |  |        |
|                                                                                                    |                               |  |  |           |  |  |        |

Gambar 4.28 Desain *Output* Daftar Pasien Masuk Rumah Sakit